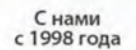

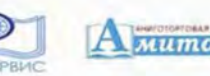

Снами

с 1999 года

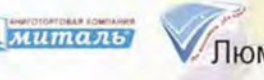

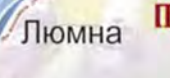

С нами

с 2001 года

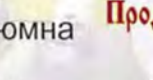

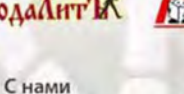

с 2001 года

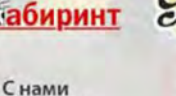

с 2003 года

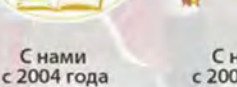

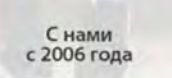

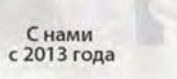

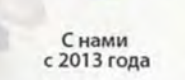

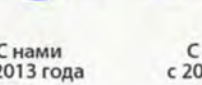

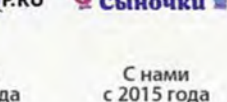

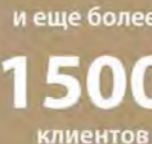

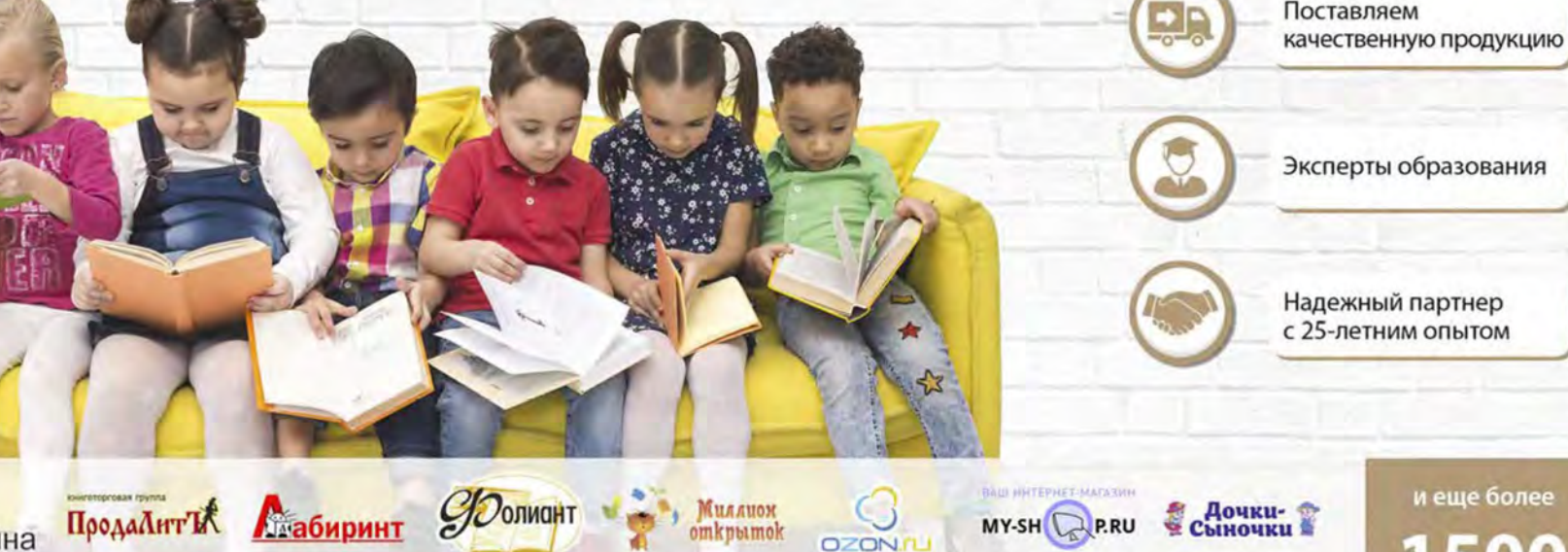

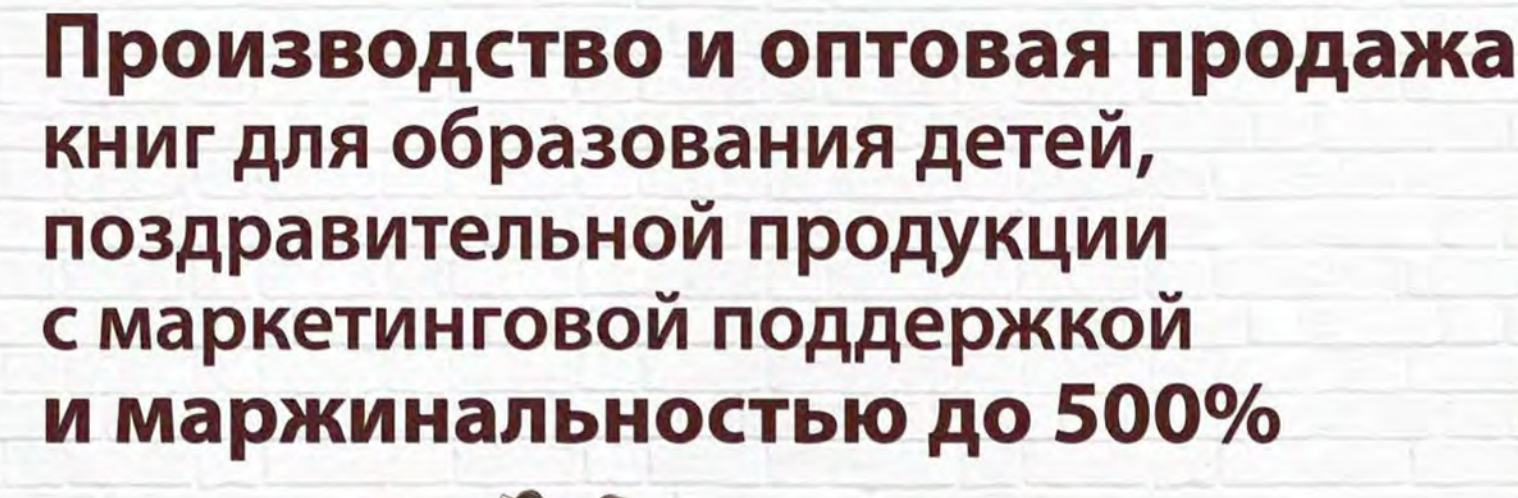

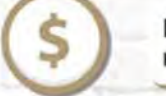

Помогаем нашим

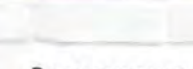

клиентам зарабатывать

Экономим время наших клиентов

 $+7(495)6567505$ 

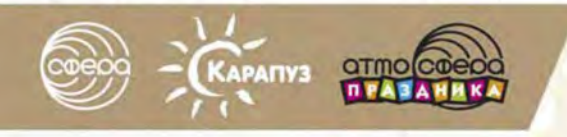

Издательство «Сфера» Производитель книг, открыток и дипломов

**Работаем** с 1995 года Складские площади 5 000 м<sup>2</sup> **Более 100** сотрудников

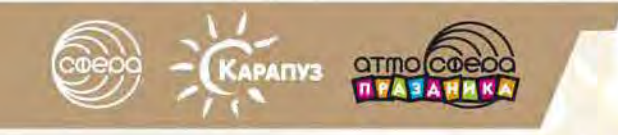

**Работаем** Складские с 1995 года площади 5 000 м<sup>2</sup>

**Более 100** сотрудников  $(495) 6567505$ 

## Наши клиенты — тысячи магазинов, школ, детских садов и вузов по всей России, использующие более 30 000 видов нашей продукции

Они получают от нас продукцию нескольких товарных групп:

- книги по образованию для взрослых, книги для детей,
- наглядные пособия, открытки, дипломы и т.д.

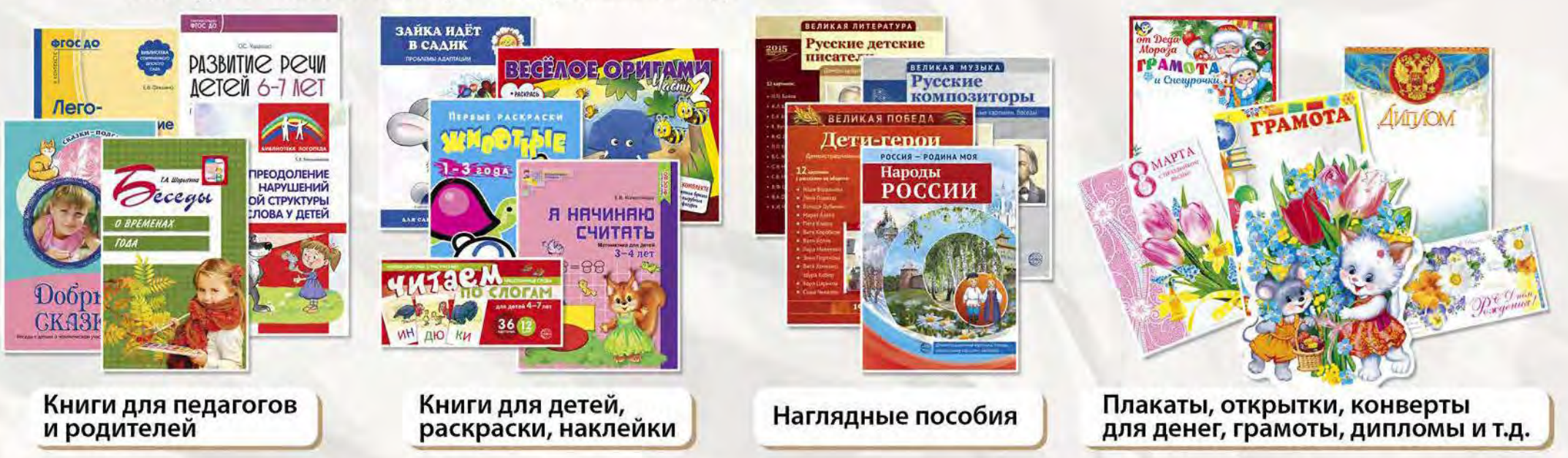

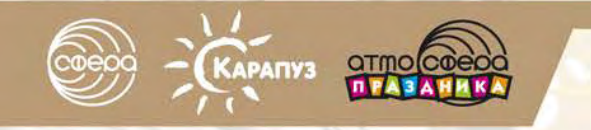

**Работаем** с 1995 года

Складские площади 5 000 м<sup>2</sup> **Более 100** сотрудников  $\bigodot$  +7 (495) 656 75 05

Почему нас выбирают?

# Наши клиенты зарабатывают<br>на нашей продукции

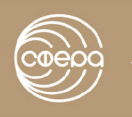

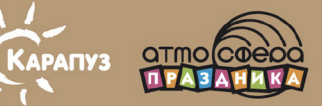

Издательство «Сфера» Производитель книг, **ОТКРЫТОК И ДИПЛОМОВ** 

**Работаем** с 1995 года Складские **площади 5 000 м<sup>2</sup>**  **Более 100 СОТРУДНИКОВ**   $\sqrt{+7(495) 656 7505}$ 

Как наши клиенты зарабатывают на нашей продукции?

## Получают продукцию по низким ценам с возможностью наценки до 500%

Это возможно из-за снижения себестоимости за счет больших тиражей более 10 000 000 экземпляров в год

Посмотрите на самые продаваемые нашими клиентами позиции

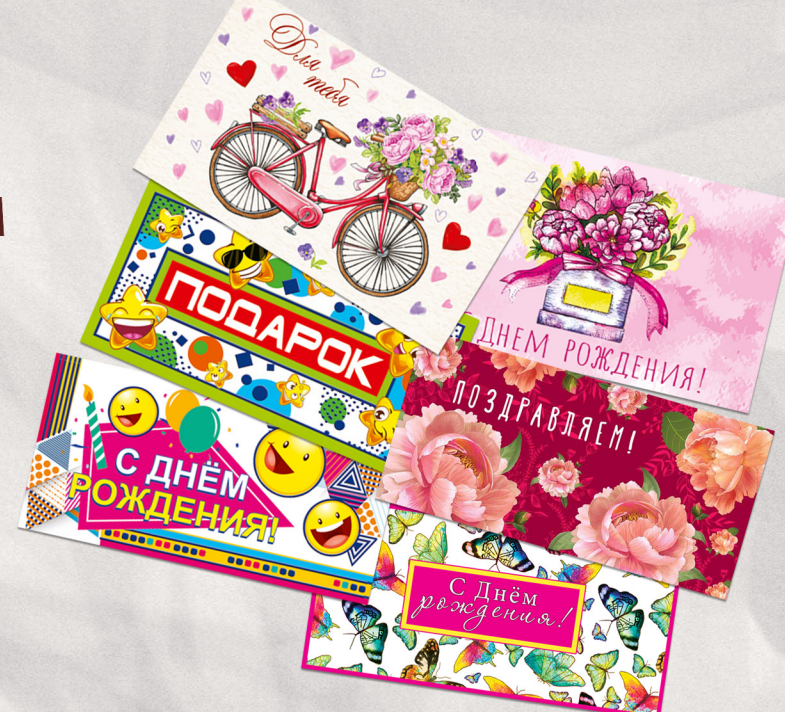

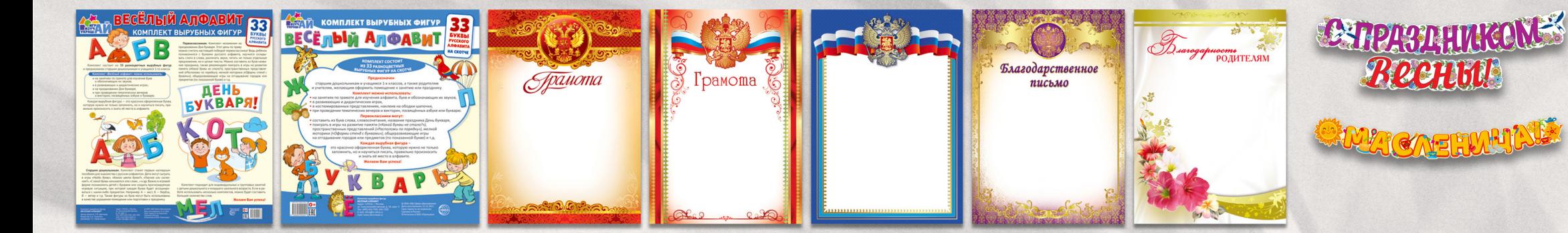

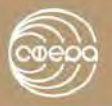

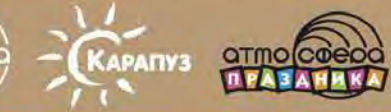

**Работаем** Складские с 1995 года площади 5 000 м<sup>2</sup> **Более 100** сотрудников

 $(495) 656 75 05$ 

Как наши клиенты зарабатывают на нашей продукции?

### Получают набор рекламных материалов, что позволяет увеличивать продажи

Материалы, продающие нашу продукцию: каталоги, буклеты, плакаты, рекламные карточки, POS-материалы и торговое оборудование

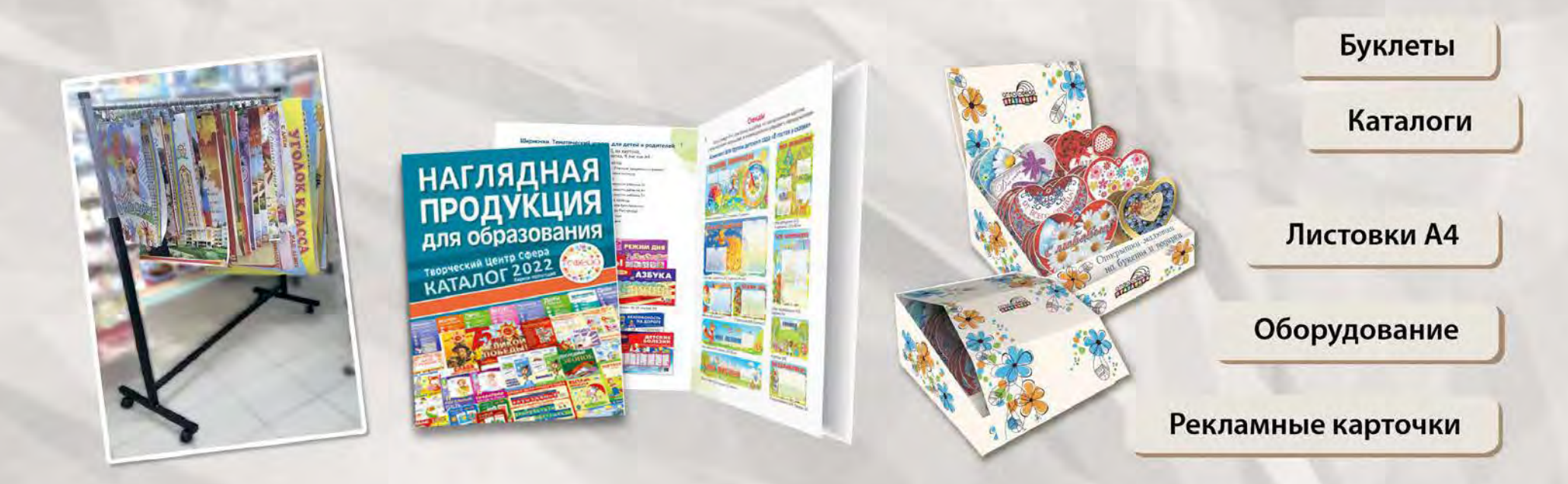

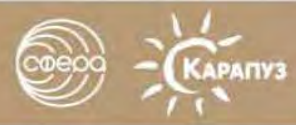

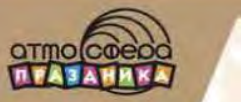

**Работаем** Складские с 1995 года площади 5 000 м<sup>2</sup>

**Более 100** сотрудников  $(9 + 7 (495) 656 7505)$ 

Как наши клиенты зарабатывают на нашей продукции?

## Оборудование

Оборудование, помогающее продавать нашу продукцию: стенд «Сфера картинок» для выкладки раздаточных карточек; шоу-боксы для мини-открыток; наклейки и дизайны для оформления коробок с наглядной продукцией; дисплеи для раскрасок и наклеек; удобное, специально подобранное оборудование для плакатов.

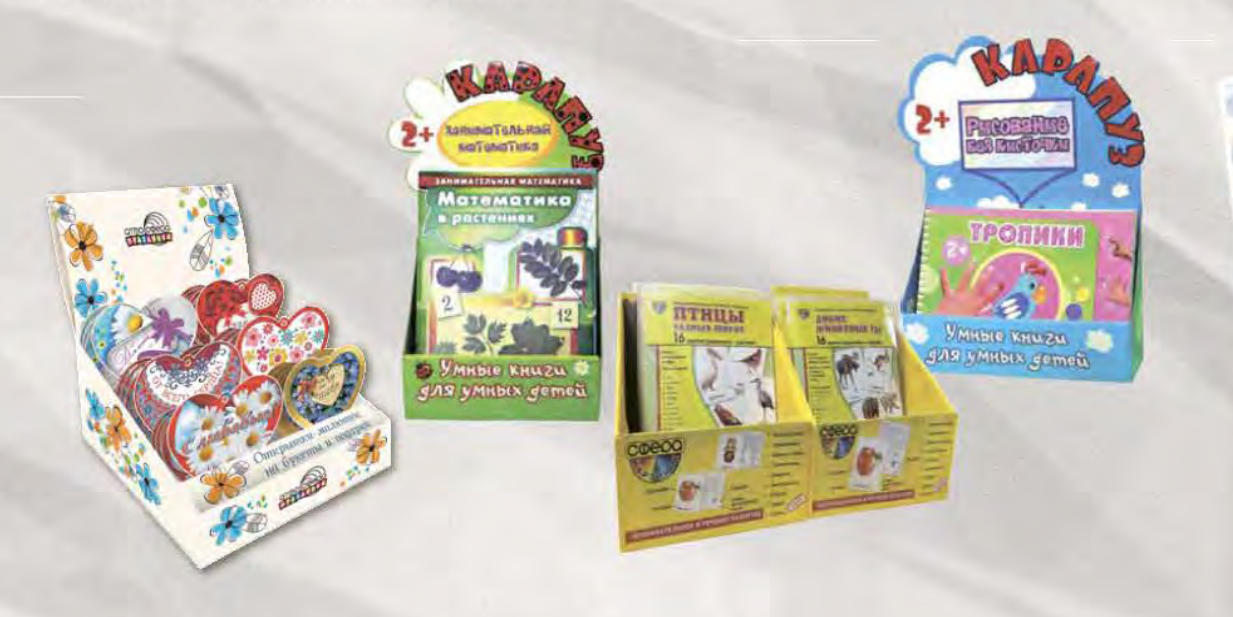

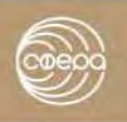

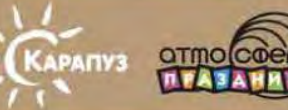

**Работаем** с 1995 года

Складские площади 5 000 м<sup>2</sup> **Более 100** сотрудников  $($  +7 (495) 656 75 05

Как наши клиенты зарабатывают на нашей продукции?

### Буклеты, листовки и рекламные карточки

Розничные покупатели наших клиентов всегда могут получить POS-материалы: тематические буклеты-улитки, листовки А4, раздаточные карточки-закладки.

По вашим размерам изготовим рекламный постер для размещения в вашей витрине или в магазине.

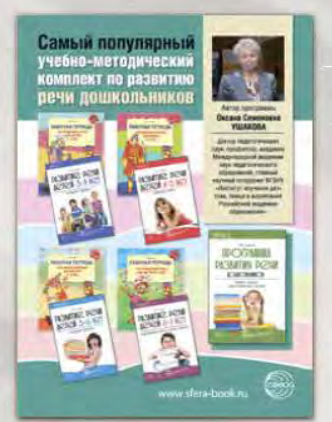

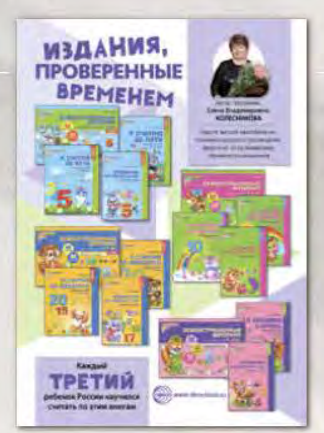

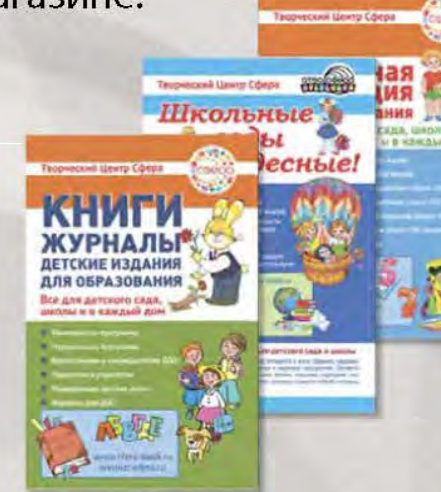

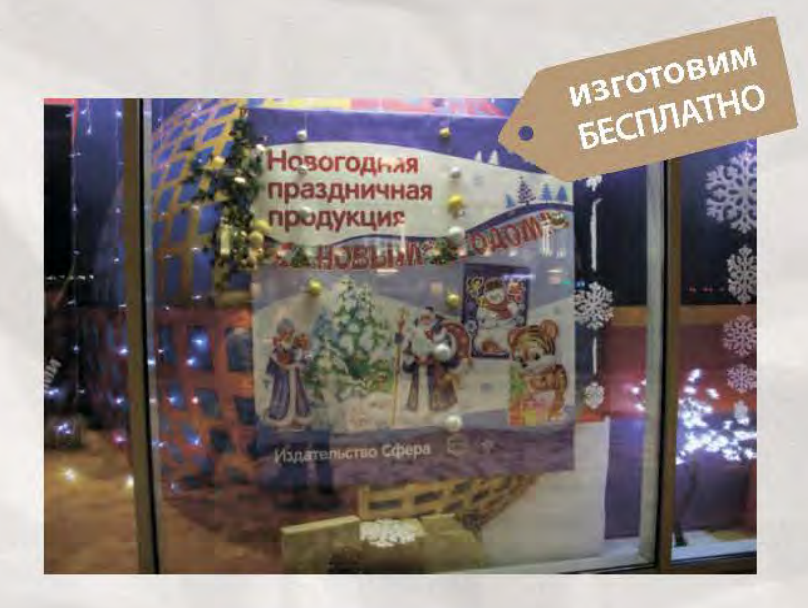

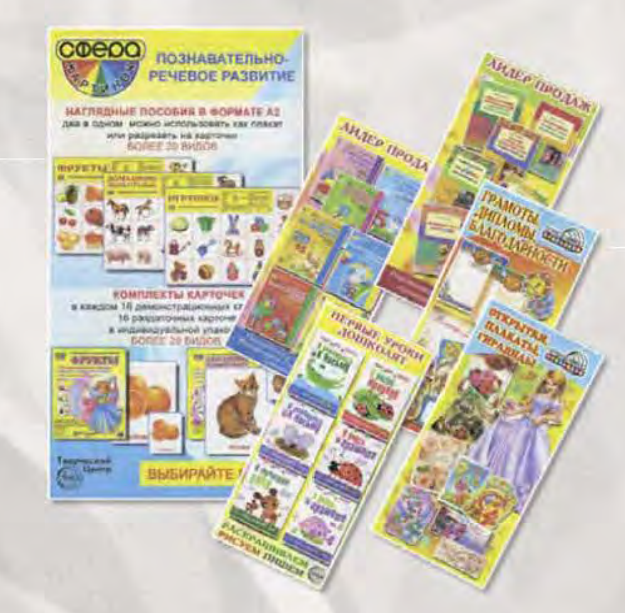

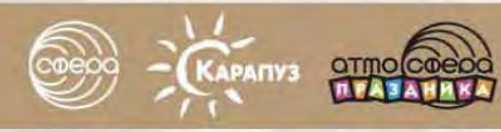

Работаем с 1995 года

Складские площади 5 000 м<sup>2</sup> **Более 100** сотрудников  $(9 + 7(495) 656 7505)$ 

Как наши клиенты зарабатывают на нашей продукции?

### Для продавцов в розничных точках разработаны скрипты продаж, правила выкладки, продающие видеоролики, что помогает им гениально продавать

Десятки успешных кейсов, акций для конечного покупателя, которые мы проводим вместе с клиентами: подарок за покупку, 3-я книга бесплатно, ценовые акции, конкурсы, розыгрыши и т.д. Правильная речь продавца, умение ответить на вопросы ключ к увеличению продаж

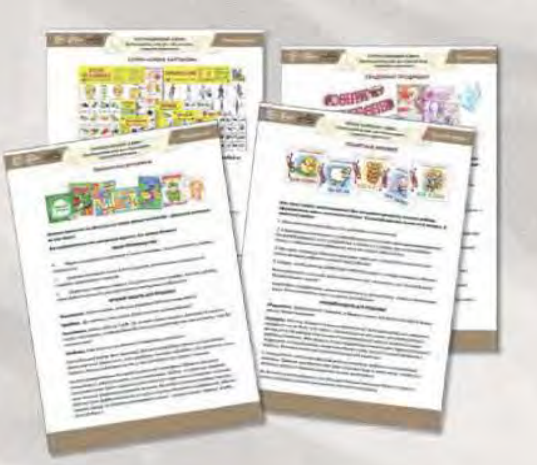

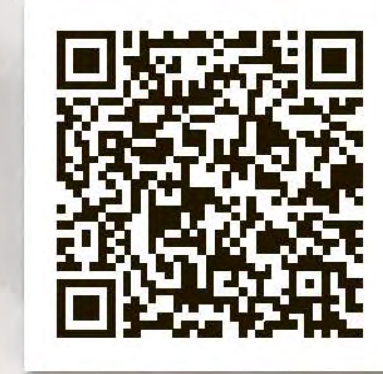

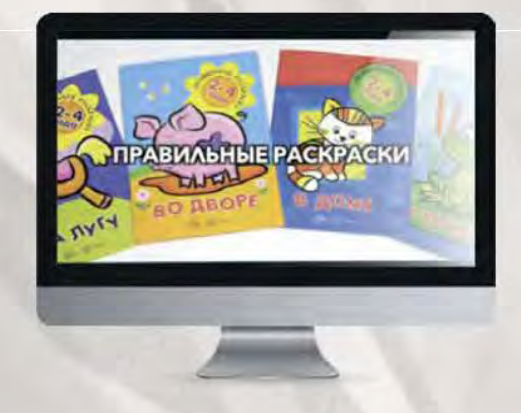

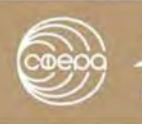

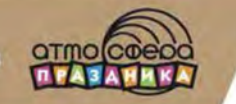

**Работаем** Складские с 1995 года площади 5 000 м<sup>2</sup> **Более 100** сотрудников  $(495) 656 7505$ 

Как наши клиенты зарабатывают на нашей продукции?

### Речевые модули

### Речевые модули - это подсказка продавцам. Не обязательно говорить слово в слово, но данные этих модулей помогут продавце проявить свою экспертность.

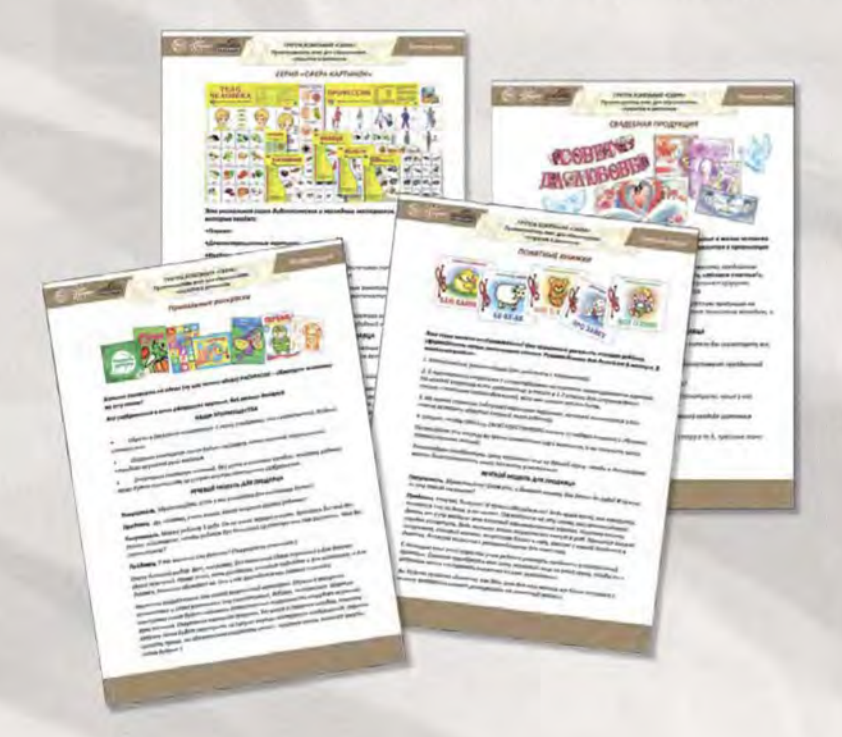

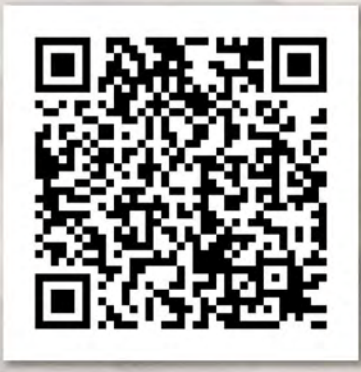

Перейти к речевым модулям

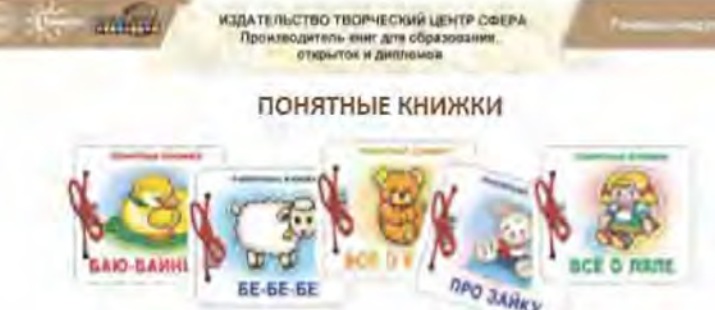

Эта серия книжек необыкновенная! Они позволяют раскрыть талант ребенка, сформировать первые речевые навыки с помощью звукоподражания. Рекомендовано для детей от 6 месяцев и до трех лет. В комплект входит

1. Методические рекомендации (как работать с картинками).

2. 5 двусторонних страничек с иллюстрациями на плотном ламинированном картоне. На каждой странице есть изображение и текст в 1-2 строки для сопровождения прказа и поеторое звукоподражаний, если они имеют место быть.

3 На первой странице (обложке) нарисован персонаж, который вынимается и его можно вставить обратно (первый пазл ребёнка).

4. Шнурок, чтобы сделать СВОЮ СОБСТВЕННУЮ книжку из набора страниц и обложки.

Используйте эти книжки во время совместных иго с малышом, и вы получите массу положительных эмоций!

Рекомендуем приобретать сразу несколько книг из данной серии, чтобы в дальнейшем можно было составлять книги по своему усмотрению.

#### РЕЧЕВОЙ МОДУЛЬ ДЛЯ ПРОДАВЦА

Покупатель. Здравствуйте! Скажите, а бывают книжки для детак до года? И нужны ли они таким малышам?

Продавец. Канечно, бывают! И нужны обязательно! Ведь воша крока, как говорится, меняется «не по дням, а по часам». Посмотрите на эту серию, она рекомендовона детям ат 6-ти месяцев: это плотный ламинированный картан, поэтому книжку трудно испортить. Ведь малыши этого возрасто все тянут в рот. Крепится инижно шнурочком, который малыш, возрастом ближе к году, вместе с мамой проденет в дырочку. Вложена книжечка с рекомендациями для взраслого.

С помощью книг этой серии мы учим ребенко узнавать предметы в плоскостной проекции. Советую приобрести вам сразу несколько книг из этой серии, чтобы вы с ребенком могли составлять книжечки на свое усмотрение. Всего в серии 15 комплектов. Панравится, придете еще. Бы будете приятно удивлены, как день ото дня ваш малыш все более осознанно, с живым интересом начнет реагировать на Понятные книжки

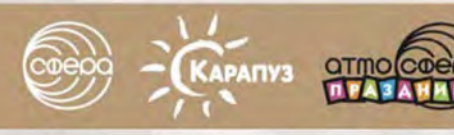

**Работаем** с 1995 года

Складские площади 5 000 м<sup>2</sup>

**DEP** 

**Более 100** сотрудников  $+7(495)6567505$ 

Как наши клиенты зарабатывают на нашей продукции?

### Выкладка

Фотографии с выкладкой продукции мы собираем по всей стране. Выбираем самые удачные и интересные. Это своеобразный обмен опытом розничных магазинов всей страны.

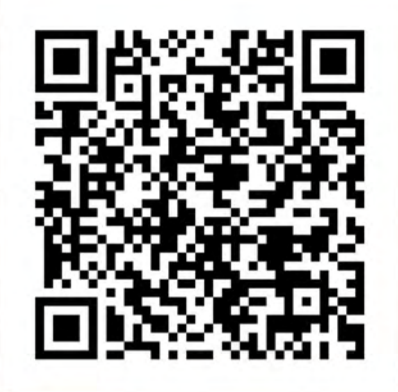

Посмотреть варианты выкладки

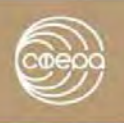

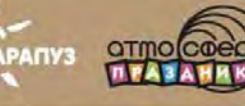

Работаем с 1995 года

Складские площади 5 000 м<sup>2</sup> **Более 100** сотрудников  $($  +7 (495) 656 75 05

Как наши клиенты зарабатывают на нашей продукции?

### Видеоматериалы

В реестре более 250 видеороликов о продукции Сферы. Еженедельно снимаем от 4 новых роликов.

Учитываем рекомендации клиентов, какие ролики нужны в первую очередь.

### Как скачать видео из реестра?

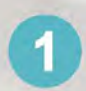

Открыть видео на youtube в браузере

https://www.youtube.com/watch?v=-oTSZ2vIrzo ⋒

Посмотреть реестр видеоматериалов

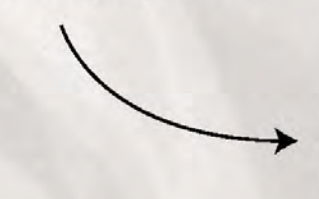

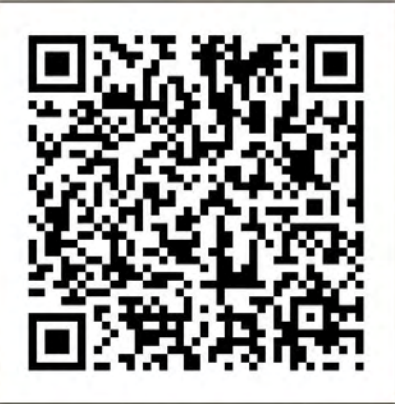

В открывшемся окне нажать «скачать без установки»

Установите SaveFrom.net помощник для скачивания прямо с YouTube Скачать без установки расширения SaveFrom.net помощник

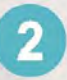

В адресной строке, перед youtube, поставить SS

- ❸ https://www.ssyoutube.com/watch?v=-oTSZ2vIrzo
- $\odot$ https://www.ssyoutube.com/watch?v=-oTSZ2vIrzo

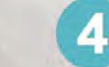

Через несколько секунд появится кнопка «скачать»

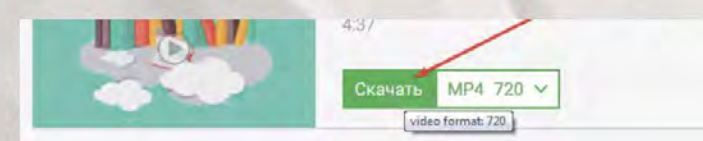

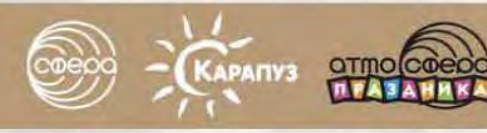

Работаем с 1995 года

Складские площади 5 000 м<sup>2</sup> **Более 100** сотрудников  $($  +7 (495) 656 75 05

Как наши клиенты зарабатывают на нашей продукции?

Получают маркетинговую поддержку через размещение информации на новостном портале для педагогов tc-sfera.ru, в интренет-магазине sfera-book.ru, в наших соц. сетях и информационных региональных е-mail-рассылках по базе более 80 000 педагогов

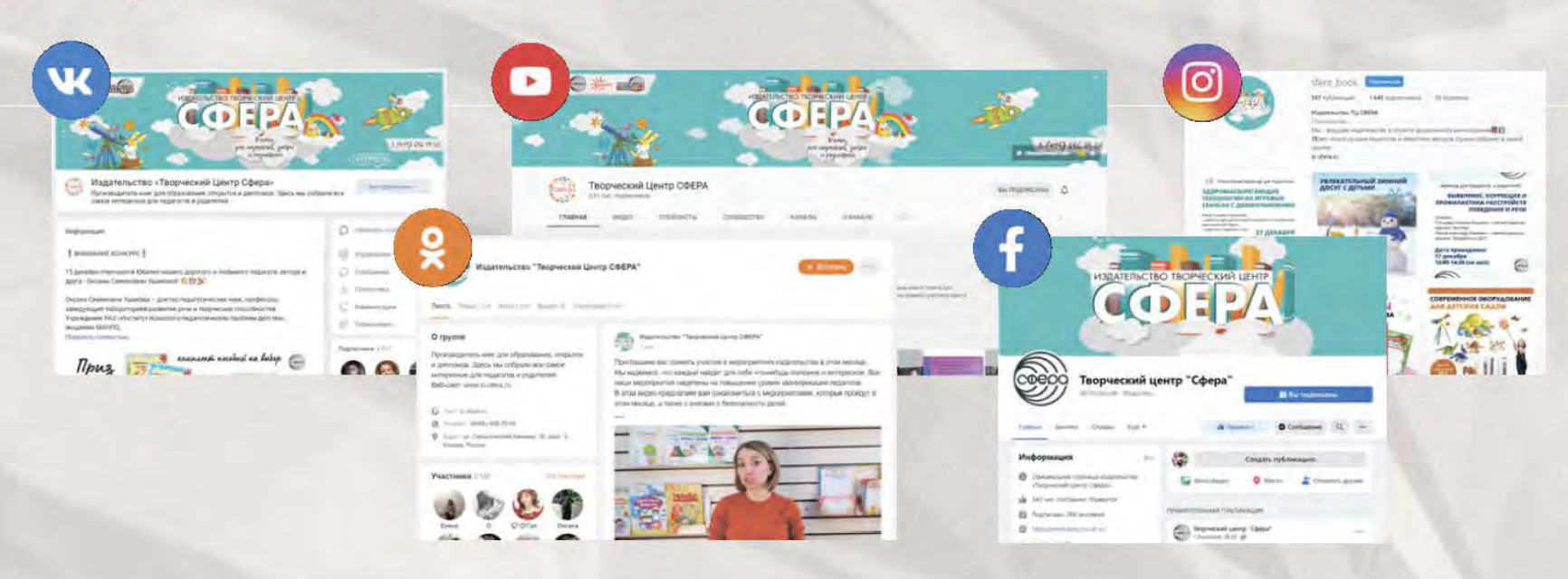

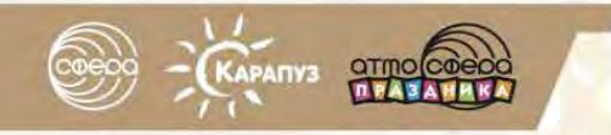

Работаем Складские с 1995 года площади 5 000 м<sup>2</sup>

MORE/Ib YTPABJIEHMA<br>OGPA30BATE/IbHOR<br>OFF AHM3AU/IER

*<u>RIVITAEWAR JAD</u>* 

**Более 100** сотрудников

ipecmu unu 3aka3amb KHUZU крытки, плакаты и другую чукцию изуательства «Til Cipepa»

8. 20. 10.3.: (\*8852) 68-613-73.<br>1. vez.: (4852) 916-81-42<br>10.3.: (4852) 72-50-88.<br>10.30 10.00, 06. c 10.00 30 18.00, ng.

52) 75.97.  $\frac{19.00}{200}$ , co., eg. c 10.00 ao 17.00

**АКТУАЛЬНЫЕ ПРОБЛЕМЫ ЬНОГО ОБРАЗОВАНИЯ**   $(495) 656 7505$ 

НАШИ ПАРТНЕРЫ

 $-22.00,$  Tex.: (863) 272-51-17

ЗИМА В ДЕТСКОМ САДУ -<br>ЭКСПЕРИМЕНТИРУЕМ.

MACTEPHM, PA3BNBAEMCR

1.00, Ten.: (863) 257-74

ДОШКОЛЬНОГО ОБРАЗОВАТЕЛЬНОГО

**2-КЛАСС ДЛЯ СТАРШИХ** 

ИНТЕЛЛЕКТУАЛЬНЫЙ<br>МАРАФОН В ДЕТСКОМ САДУ<br>«ДРУЖНЫЕ ВАЛЕНКИ»

**CMO/153UBA**<br>INTERRENT KAPT<br>3 PA3BWTWM<br>NOUKORGHWKOR

B

HWKOB «W3COTOBDEHWY<br>HWKOB «W3COTOBDEHWY

Как наши клиенты зарабатывают на нашей продукции?

О вас узнают профессионалы вашего города, прочитав информацию в постоянной рубрике «Партнеры в регионах» в шести периодических журналах для дошкольного образования Наши партнеры в г. Ярославле и Ярославской области

Общий тираж специализированных периодических изданий для педагогов доходит до 100 000 в год

В каждом журнале - рекламная поддержка наших изданий

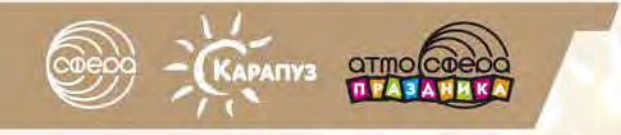

**Работаем** с 1995 года

Складские площади 5 000 м<sup>2</sup> **Более 100** сотрудников  $(495) 656 75 05$ 

Как наши клиенты зарабатывают на нашей продукции?

### Доставляем заказы БЕСПЛАТНО по Москве, Московской области или до проверенной транспортной компании, что экономит деньги **КЛИ**ентов

Компания владеет 5 автомобилями разной грузоподъемности Предоставляем бесплатную стоянку для автотранспорта клиентов на территории нашего склада в г. Мытищи МО

Мы работаем с транспортными компаниями:

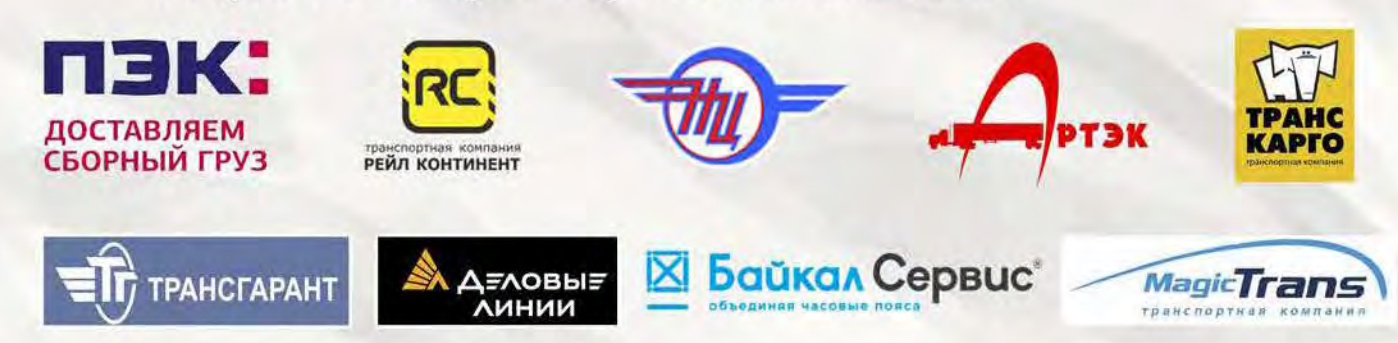

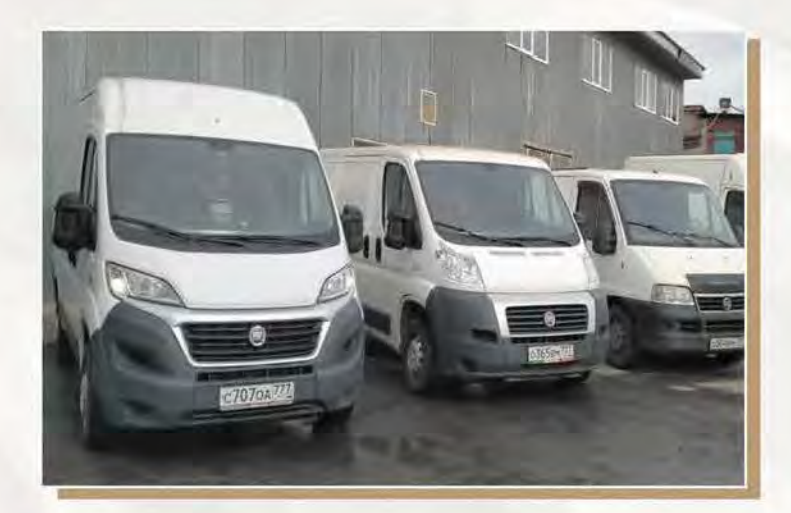

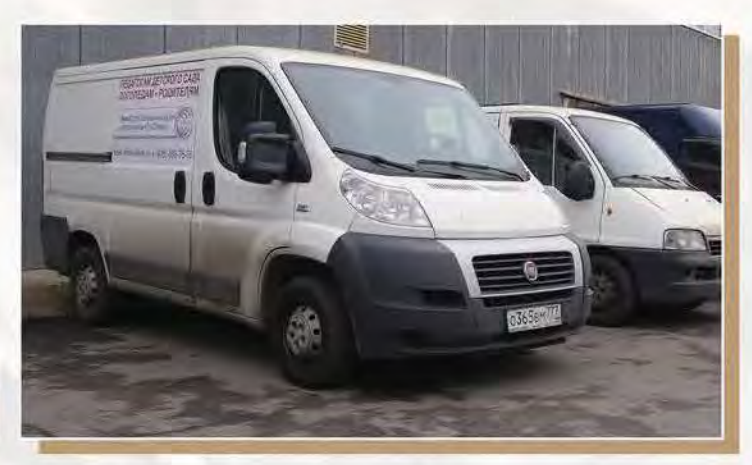

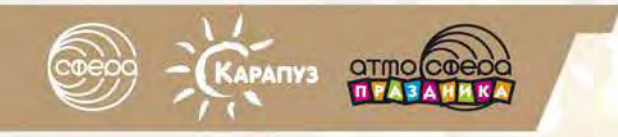

Работаем Складские с 1995 года площади 5 000 м<sup>2</sup>

**Более 100** сотрудников  $(495) 656 75 05$ 

Как наши клиенты зарабатывают на нашей продукции?

### Удобные варианты оплаты, гибкая система скидок, отсрочка платежа помогают нашим клиентам избегать кассовых разрывов, увеличивать оборотные средства, сокращать расходы

Мы знаем, как важно не «выкручивать руки» в сложные моменты и всегда идем навстречу своим любимым клиентам

Гибкая накопительная система скидок позволяет нашему партнеру зарабатывать еще больше уже через 3-4 поставки!

Постоянные клиенты получают скидки и бонусы

Можно делать заказ на любую сумму при самовывозе

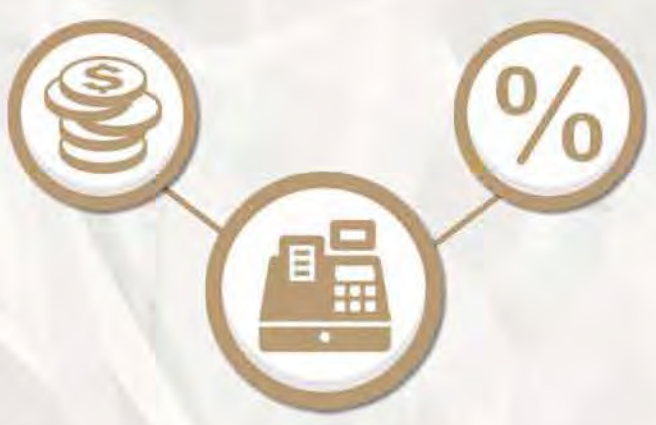

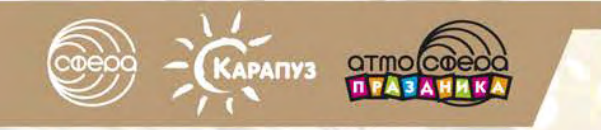

**Работаем** с 1995 года

Складские **площади 5 000 м<sup>2</sup>**  **Более 100** сотрудников  $\bigodot$  +7 (495) 656 75 05

Почему нас выбирают?

## Наши клиенты сэкономят десятки часов работы своих сотрудников

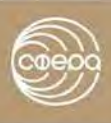

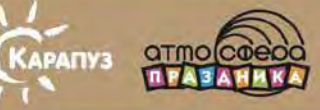

**Работаем** Складские с 1995 года площади 5 000 м<sup>2</sup>

**Более 100** сотрудников  $(495) 656 75 05$ 

Как наши клиенты экономят свое время?

Вашему персоналу не требуется искать десятки поставщиков — продукция по многим товарным группам заказывается у одного поставщика, по одному договору

Наши клиенты предпочитают работать по одному договору с одной проверенной десятилетиями компанией, экономя тем самым несколько рабочих дней своих закупщиков и делопроизводителей

60% номенклатуры — регулярно заказываемые позиции

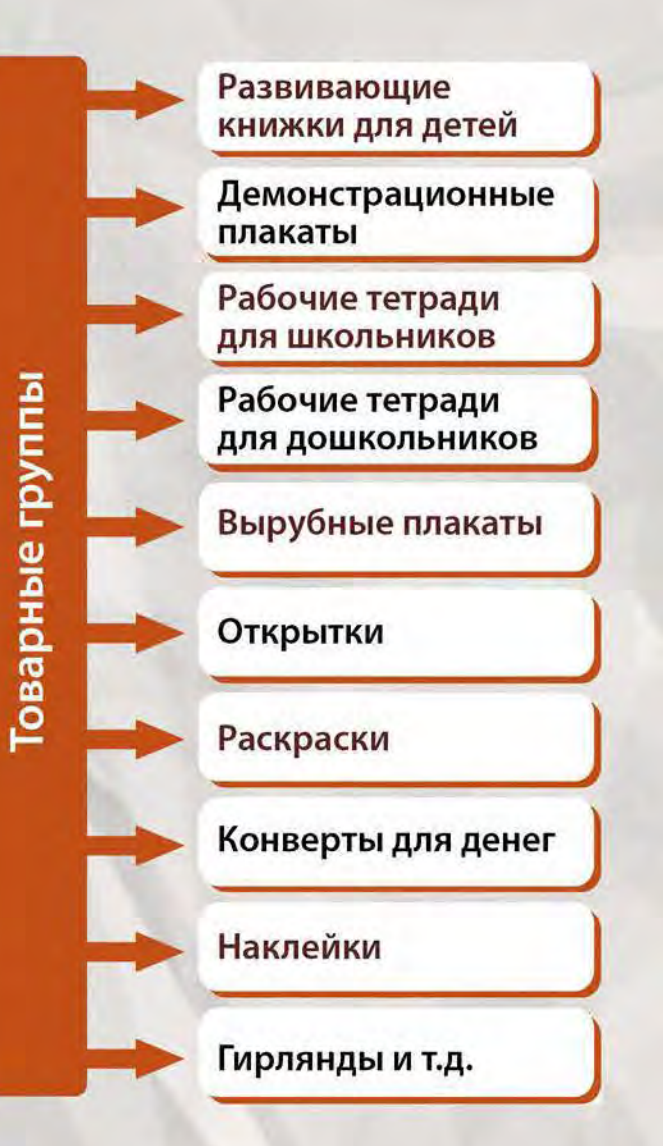

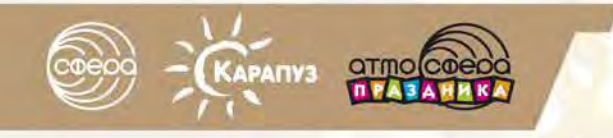

Работаем Складские с 1995 года площади 5 000 м<sup>2</sup> **Более 100 СОТРУДНИКОВ**   $(495) 656 75 05$ 

Как наши клиенты экономят свое время?

### Поставка всей номенклатуры с одного склада всего одна разгрузка и выкладка в вашем магазине

Сокращая время работы персонала на постоянные приемки и выкладки товара, вы даете возможность сотрудникам заниматься продажами

Предоставлена возможность отдельной комплектации нескольких магазинов в одной торговой сети

Возможность упаковки любой продукции в индивидуальные пакеты с клеевым клапаном и рукой-держателем, в том числе продукции клиента. Успешно продаем так наклейки, плакаты, вырубку.

Сбор по вашему заказу любого комплекта (есть много кейсов успешной продажи комплектов). Компания владеет термоусадочной машиной, ламинатором, множительным устройством, прессом и т.д.

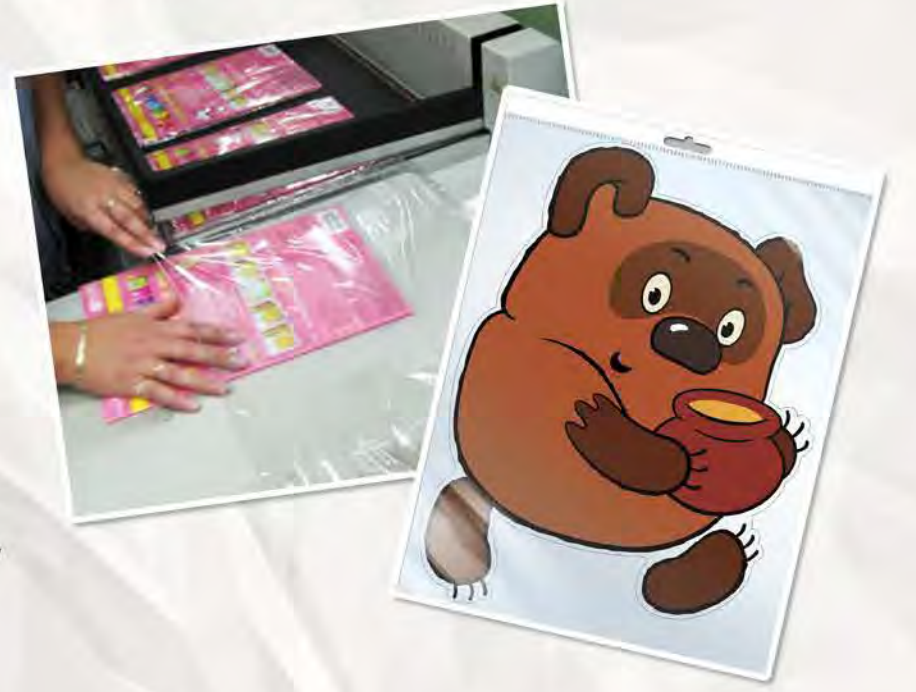

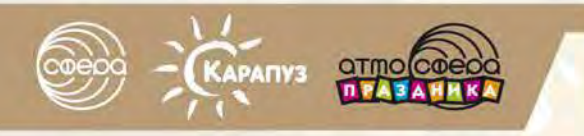

**Работаем** Складские с 1995 года

площади 5 000 м<sup>2</sup>

**Более 100** сотрудников  $(495) 656 7505$ 

Как наши клиенты экономят свое время?

### Работает сайт для формирования заказов, исключена задержка поставок

Заказ можно сделать быстро и легко на сайте www.sfera-book.ru

Зарегистрируйтесь как оптовый клиент и выбирайте на сайте нужный товар по оптовым ценам

98% поставок выполняются точно в срок, а если мы задерживаемся, то приятно удивляем вас бонусом!

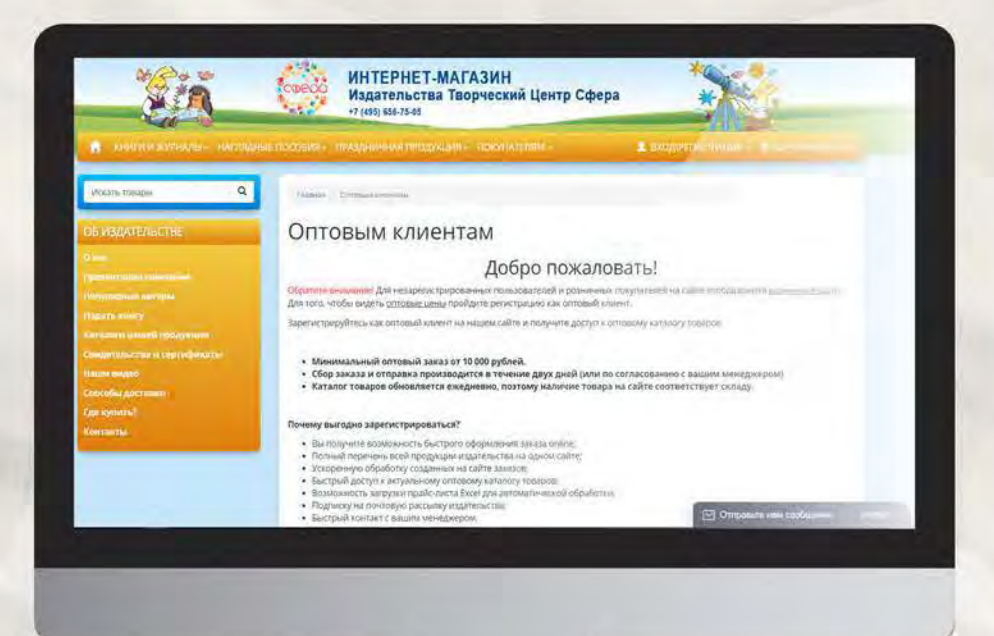

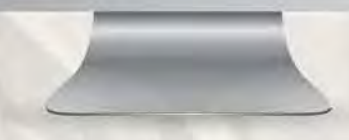

## Наши клиенты получают по-настоящему качественную продукцию

Почему нас выбирают?

KAPANYS OTMOCOCO

Издательство «Сфера» Производитель книг, открыток и дипломов

**Работаем** Складские с 1995 года

площади 5 000 м<sup>2</sup>

**Более 100** сотрудников  $\bigodot$  +7 (495) 656 75 05

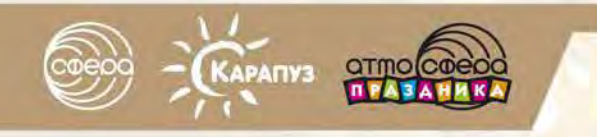

Работаем Складские с 1995 года площади 5 000 м<sup>2</sup> **Более 100** сотрудников  $(9 + 7 (495) 656 75 05)$ 

**PAXAEUNS** 

**AWEW PORAENNS** 

Почему наша продукция качественная?

### Нашу поздравительную продукцию и наглядные пособия отличают яркий дизайн, качественное полиграфическое исполнение, разнообразие отделок

Мы собрали более 20 000 вариантов дизайна, работаем с лучшими иллюстраторами страны и безумно влюблены в новые и интересные фишки полиграфии

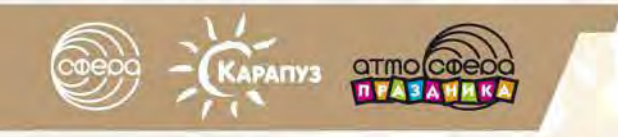

Работаем Складские с 1995 года площади 5 000 м<sup>2</sup> **Более 100** сотрудников  $+7(495)6567505$ 

Почему наша продукция качественная?

### Мы не экономим и используем лучшие сорта бумаги и другие полиграфические материалы, безопасные для ваших покупателей и их детишек

За счет огромных тиражей можем позволить издавать свою продукцию на качественной и очень приятной для покупателей бумаге

Каждая поставка сопровождается всеми декларациями, сертификатами качества и экологической безопасности с «допуском к детям»

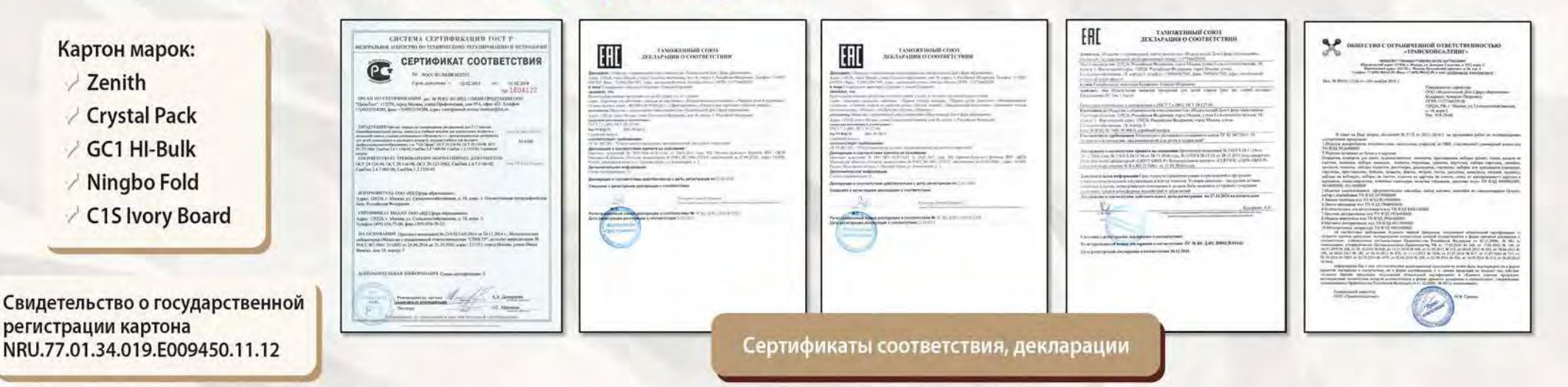

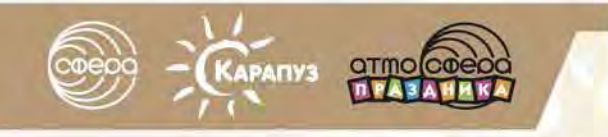

**Работаем** Складские с 1995 года

площади 5 000 м<sup>2</sup>

**Более 100** сотрудников  $+7(495)6567505$ 

Почему наша продукция качественная?

### Качество содержания нашей продукции подтверждается многолетней практикой применения

Многие книги мы издаем не один десяток лет и получаем огромное количество положительных отзывов от педагогов и родителей. Это - проверенные методики обучения детей и приемы, решающие возрастные проблемы воспитания ребенка

Так, по книгам Е.В. Колесниковой на протяжении 20 лет обучился математике каждый третий ребенок в стране

В серии это самое большое по формату пособие, самое яркое и цветное. А для детей это важно, ведь в возрасте 5-6 лет обучение эффективно в игровой форме. Дочери нравится по ней заниматься. Задания интересные. Ольга

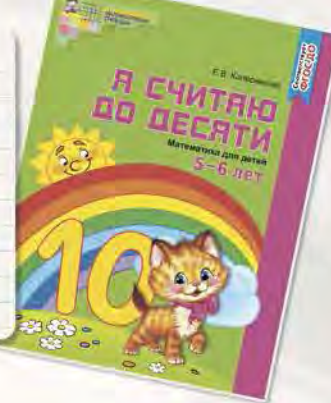

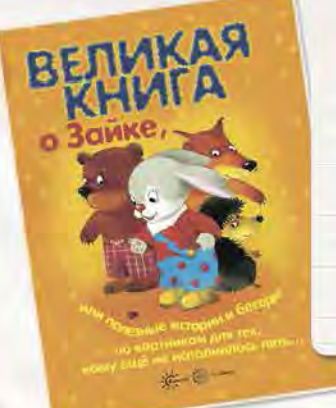

Зайка — это что-то! Рекомендую всем мамочкам. Читаем от 2 до 10 раз в день. Но дело не в этом. Дочь стала давать себя смотреть докторам. Показывает уши, горло, рот сама открывает без ора и истерик... Замечательная и очень нужная книжка.

**Nepsure** 

О чтенико

Ольга

Все «Карапузовские» книжки — просто супер! Но эта превзошла все мои ожидания!!! Моя дочка (2 года) и читает и играет. Класс!!!

Hamawa

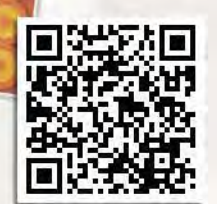

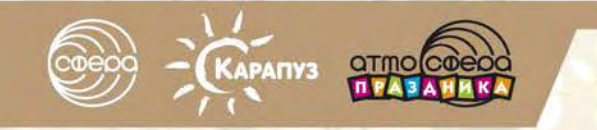

Издательс<mark>тво «Сфера»</mark><br>Производитель книг, открыток и дипломов

**Работаем** Складские **площади 5 000 м<sup>2</sup>** с 1995 года

**Более 100** сотрудников  $\bigodot$  +7 (495) 656 75 05

Почему нас выбирают?

## Мы — надежный партнер с 26-летним опытом

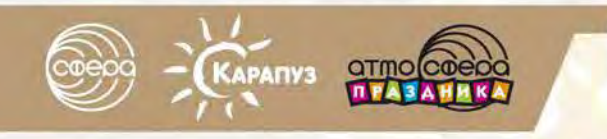

**Работаем** с 1995 года

Складские площади 5 000 м<sup>2</sup> **Более 100** сотрудников  $(495) 656 75 05$ 

Что такое издательство Сфера сейчас?

Опытная команда из 100 человек: редакторов, высококвалифицированных специалистов с колоссальным опытом работы в образовании и издательстве, маркетологов и менеджеров

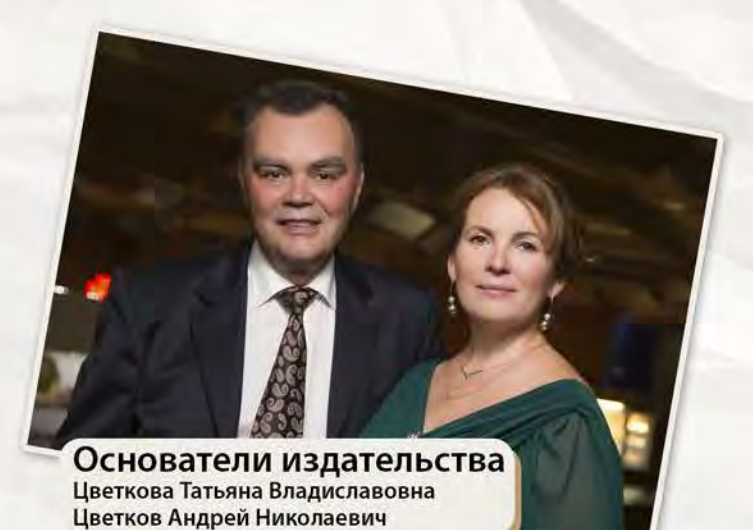

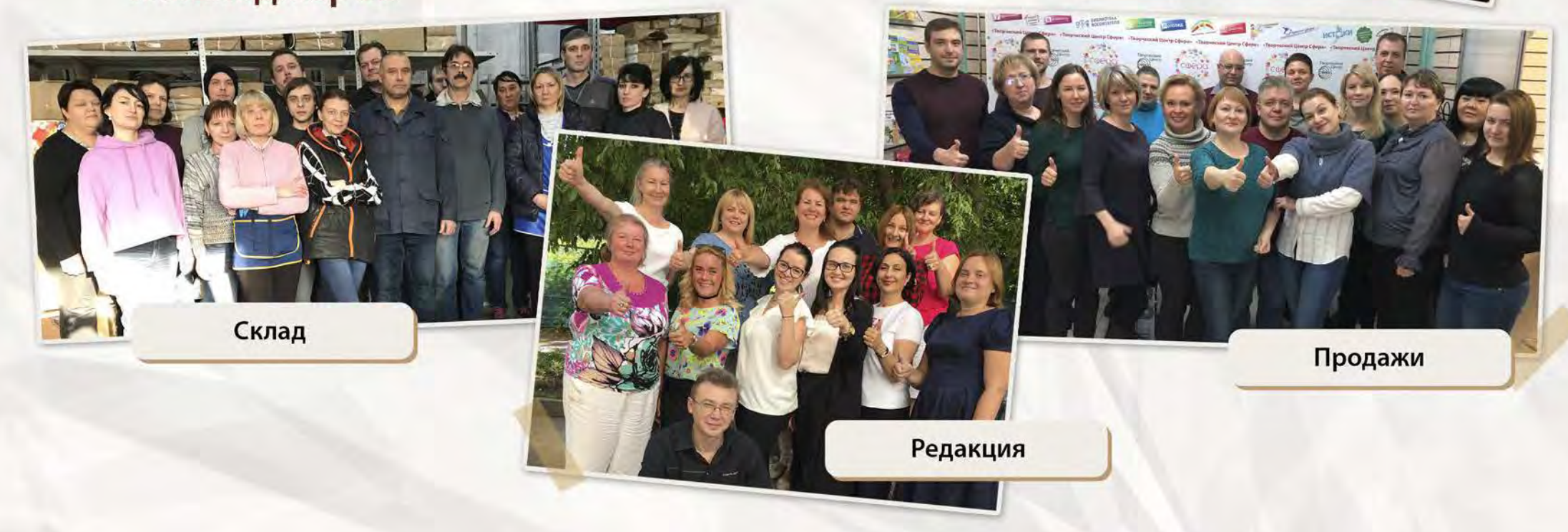

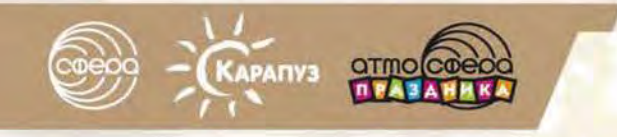

Работаем с 1995 года

Складские площади 5 000 м<sup>2</sup> **Более 100** сотрудников  $(495) 656 75 05$ 

Что такое издательство Сфера сейчас?

Издательство «ТЦ Сфера» – лучшее предприятие отрасли 2020, лауреат ежегодной международной премии «Лучшая компания года 2020» фонда содействия развитию предпринимательства

Мы награждены десятками дипломов и грамот, отмечены сотнями благодарственных писем

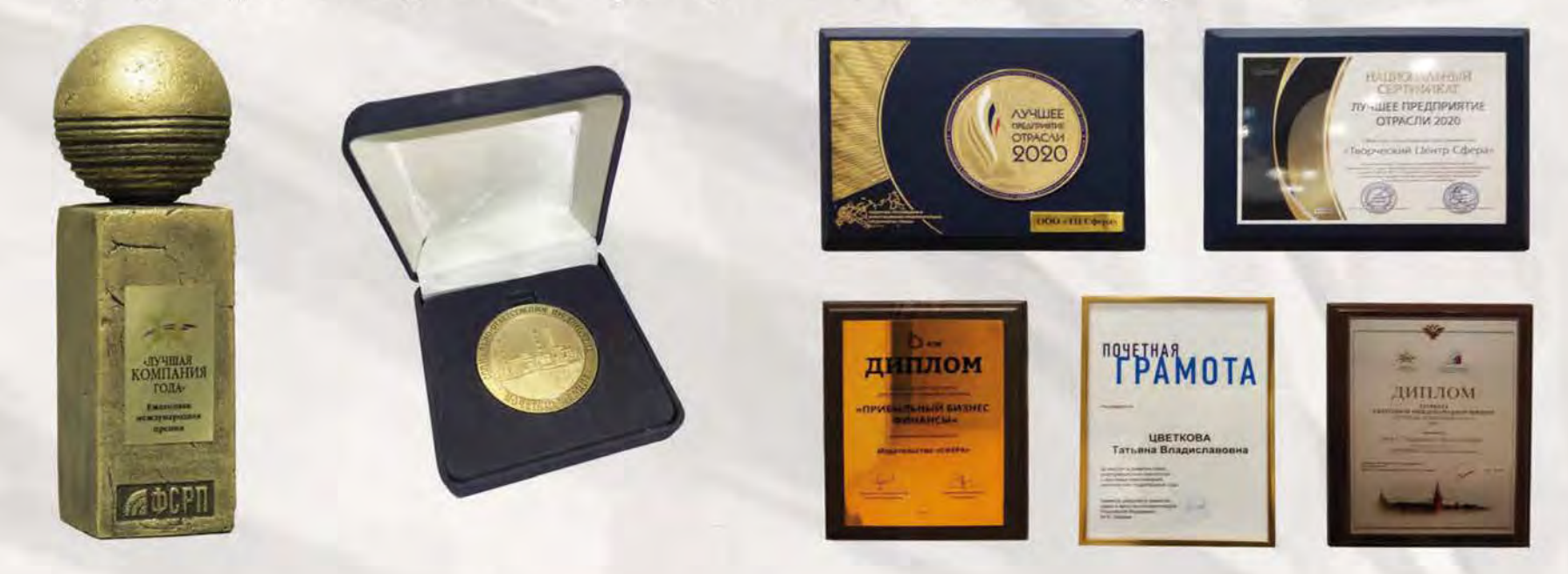

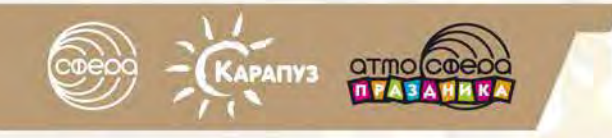

Работаем Складские с 1995 года площади 5 000 м<sup>2</sup> **Более 100** сотрудников  $(9 + 7(495) 656 7505)$ 

Что такое издательство Сфера сейчас?

### Владелец двух зарегистрированных товарных знаков, тысяч авторских прав на книги, журналы, иллюстрации, соглашений на лицензионную продукцию и т. д.

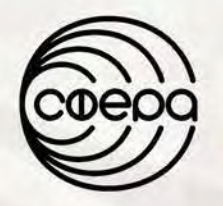

Товарный знак для книг, рабочих тетрадей, наглядных пособий

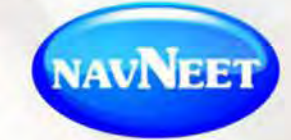

Лицензионный договор с индийским издательством

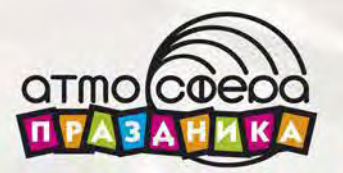

Товарный знак для открыток, плакатов и другой поздравительной продукции

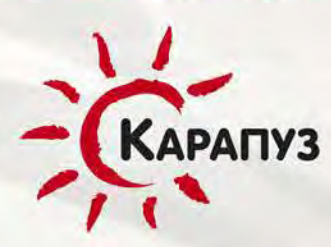

Логотип для детских развивающих книг

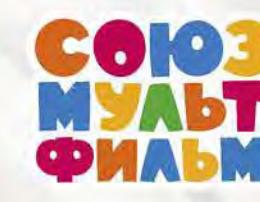

Лицензионный договор с «Союзмультфильмом»

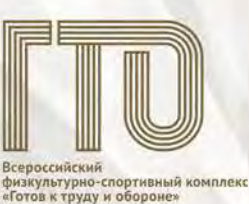

Лицензионный договор с «Дирекция спортивных и социальных проектов»

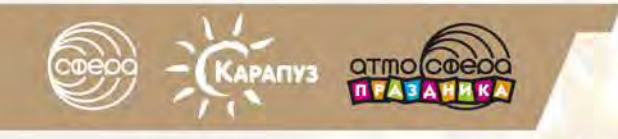

**Работаем** Складские с 1995 года **площади 5 000 м<sup>2</sup>** 

**Более 100** 

сотрудников

 $(495) 656 75 05$ 

Что такое издательство Сфера сейчас?

### Сотни компаний, довольных сотрудничеством с нами

По нашей просьбе десятки клиентов прислали теплые отзывы о нас.

За что я люблю «СФЕРУ»? Все очень просто! Любовь — это верность! Со «Сферой» мы верны друг другу много лет! Любовь - это доверие! Все вопросы решаются легко и просто, я доверяю и верю «Сфере». Любовь — это дружба! Я с гордостью могу сказать: «Мы дружим!» Легкость и позитивность в общении качества, благодаря которым наша дружба со «Сферой» живет! Любовь — это уважение! Я чувствую и испытываю уважение, и это залог долгого и стабильного партнерства!

Оксана Брановицкая (магазин «Учебная литература»)

Ваша компания стала для нас идеалом взаимовыгодного сотрудничества. Хотим особенно отметить менеджеров, которые оперативно предоставляют информацию о поступлении новых товаров и подробно отвечают на все возникшие вопросы. Мы и дальше планируем сотрудничать с вами и просим оповещать нас о любых поступивших новинках. Благодарим за ваш профессионализм!

Менеджер отдела продаж открыток ООО «Фолиант»

«Сфера» является нашим постоянным поставщиком. За это время зарекомендовала себя надежным, ответственным, профессиональным и добросовестным партнером, выполняющим свои обязательства. Отмечаем оперативность сотрудников и доброжелательный подход к требованиям заказчика. Надеемся на дальнейшее плодотворное Гунькин И.А.

Уже более 10 лет сотрудничаем со «Сферой» в оптовом направлении. Начинали с методических пособий, а затем открыли для себя наглядку, рабочие тетради, развивающие книжки для детей. Просматривая ваш прайс-лист, трудно удержаться и не заказать всё, что только можно для дошкольного образования и школы. Продукция «Сферы» имеет свой неповторимый стиль и легко узнается, «Сфера» стала брендом для учителей, преподавателей, методистов и родителей! Спасибо за то, что Вы есть у нас! индивидуальный предприниматель Попов М.Ю.

тельных плакатов (мы еще подумать не успели, а вы уже сделали), за вырубные плакаты серии Ф и ФМ вообще особая благодарность! У вас самые креативные дизайнеры и компетентные менеджеры. И от души - СУПЕР МИЛЫЕ ЛЮДИ! Очень вас любим!!!!! Светлана Группа компаний «Миллион открыток»

«Сфера» — одна из наиболее динамично развиваю-

щихся компаний, лидер на рынке вырубных и познава-

БЛАГОДАРИМ ВСЕХ НАШИХ КЛИЕНТОВ ЗА ДОБРЫЕ СЛОВА! Все отзывы читайте на сайте: **WWW.sfera-book.ru** 

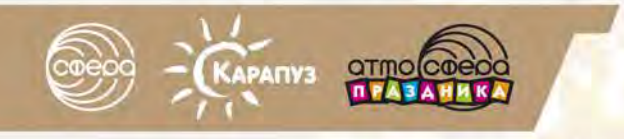

Группа компаний «Сфера» Производитель книг, открыток и дипломов

**Работаем** Складские с 1995 года

площади 5 000 м<sup>2</sup>

**Более 100 СОТРУДНИКОВ**   $\bigodot$  +7 (495) 656 75 05

Что такое издательство Сфера сейчас?

### Возможность выпуска печатной продукции более 10 000 000 экземпляров в год

Мы способны изготовить огромные тиражи, разместить их на своих складах и создать удобную логистику для клиентов

Мы поможем издать ВАШУ КНИГУ любым тиражом

Издайте с нами: вашу книгу, сборник стихов, научную работу, сказки с рисунками ваших детей, мемуары, альбомы, грамоты, дипломы, сертификаты, открытки разных форматов, подарочные издания, плакаты, наклейки, стикеры, календари, каталоги, рекламные материалы и любую другую печатную продукцию.

#### Вы получите:

- Все необходимые реквизиты для издания книги: ISBN, УДК, ББК, авторский знак, штрих-код
- Качественное редактирование и корректуру
- Рисунки от лучших иллюстраторов страны
- Современный дизайн и профессиональную верстку в любом формате, включая электронный
- Качественную печать на лучших материалах
- Безграничные возможности отделки: фольга, пластизоль, выборочный лак, блестки, вырубка и др.
- Адекватные сроки и цены

Оставьте заявку на www.tc-sfera.ru

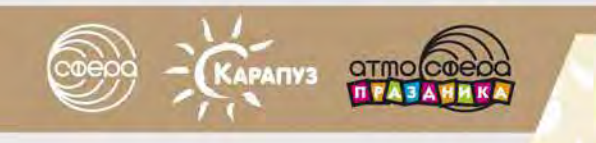

Издательство «Сфера» Производитель книг, **ОТКРЫТОК И ДИПЛОМОВ** 

**Работаем** с 1995 года Складские площади 5 000 м<sup>2</sup> **Более 100** сотрудников  $+7(495)6567505$ 

Наша миссия

### Улучшать качество жизни людей, способствуя их просвещению

Мы делаем это возможным, выпуская полезную, качественную печатную продукцию, проводя учебные курсы по реализации передовых педагогических программ и технологий для образования будущих поколений. Мы помогаем воспитывать разумного, здорового, любящего и радостного ребенка в каждой семье, что станет основой его успешности во взрослой жизни, поможет ему сделать наш мир лучше

Отправьте заявку, и мы пришлем полный набор образцов, каталогов, материалов, помогающих продавать нашу продукцию, скрипты продаж, продающую выкладку и примеры того, как наши партнеры зарабатывают на нашей продукции

#### **Контакты**

Адрес: 129226, Москва, ул. Сельскохозяйственная, д. 18, корп. 3 Тел.: (495) 656-75-05, 656-72-05. E-mail: sfera@tc-sfera.ru Сайты: www.tc-sfera.ru (книги), www.sfera-podpiska.ru (журналы) Интернет-магазин: www.sfera-book.ru